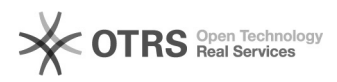

# Cadastramento de Membro do[..] 27/06/2018 23:16:18

# **Imprimir Artigo FAQ**

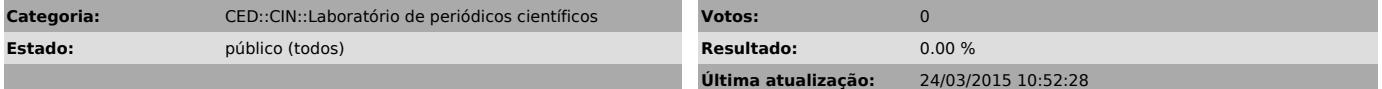

### *Problema (público)*

Como faço para cadastrar um Membro do Conselho Editorial como avaliador

## *Solução (público)*

Para cadastrar um avaliador, você deve seguir os seguintes passos: Entrar com<br>senha de editor-gerente - Na seção usuários, clicar em cadastrar usuário do<br>portal nesta revista - Pesquisar o nome do usuário e selecionar como selecionados.